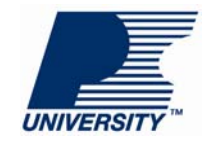

課程要點 測試是否符合節能標準

# 簡介

您即將閱讀的這些課程要點與 [PI University](http://www.powerint.tw/PIUniversity) 視訊課程「*測試是否符合節能標準*」 有關。在此課程中,您將學習如何根據節能標準,來測量外部電源供應器工作模 式下的效率及無負載功耗。此課程所示範的方法,是採用能源之星、歐盟執行委

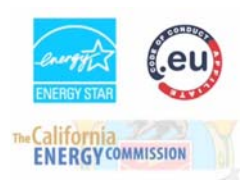

員會行為準則、加州能源委員會所建議的測試法,與其他許多能效測試法類似。節能標準要求執 行的測試具有嚴苛的準確度。這些課程要點中所述的程序,旨在確保達到所要求的準確度。

外部電源供應器,也稱為 EPS,是外接於產品的電源供應器,透過拆卸式或固定式的接線或接頭 連接。筆記型電腦充電器就是外部電源供應器的一個例子,而平面電視的電源供應器則在產品內 部。即使您的產品不屬於外部電源供應器,此課程依然有所助益,因為所示範的測量技術與測試 其他產品類型所用的方法類似。

#### 需要的設備

要完成本課程,需備妥下列設備:

- **1.** 電力計
- **2.** 可設定交流電源
- **3.** 電子負載
- **4.** 兩個數位萬用表 (其中一個是高解析度電流表)

測量電源供應器是否符合節能標準,屬於系統級測試,包括輸入和輸出纜線的功率損失。因此, 應該使用隨附於最終產品的纜線。請注意,進行這些測試時,需要較長時間使輸出負載與線間輸 入電壓變化之間的溫度穩定,因此,測試時間估計需要一到兩個小時。此外,只要設計有所變 更,就必須重新執行此測試。

#### 確保測試準確度

為了測試是否符合此規格,我們需要測量外部電源供應器的無負載輸入功率和工作模式下的效 率。

計算效率時,需要測量輸入和輸出功率:

輸出功率 效率 <sup>=</sup>輸入功率

測量輸入功率時,使用可設定交流電源取代牆上插座和自耦變壓器可以確保在準確的輸入電壓下 進行測試,產生的波形是真正的 Sine 波, 且頻率在 50 或 60 Hz。

如左圖所示,牆上插座和自耦變壓器的原始交流電源電壓會變形,因此會增加測量的誤差與不確 定度。相比之下,來自可設定交流電源的輸出是真正的 Sine 波,如右圖所示。

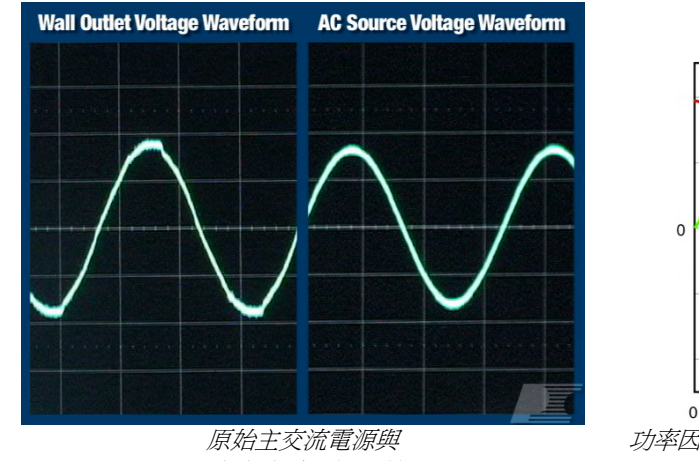

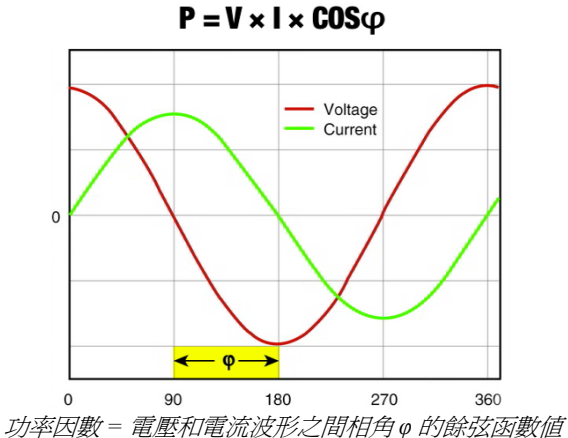

可設定交流電源的品質比較

我們將使用電力計來測量輸入功率,它能測量並納入電壓與電流波形之間的功率因數效應,即角 度 phi 的餘弦。

節能標準要求,測量 ≥ 0.5 W 的功率時,輸入功率測量的不確定度必須低於 2%,測量 < 0.5 W 的 功率時,不確定度必須低於 10 mW。

節能標準功率測量之不確定度要求

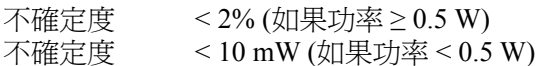

Yokogawa WT210 及其他幾個廠牌和機型,只要正確配置,即可符合這些要求。

電力計包含電流和電壓感測元件兩者。電壓感測元件可以配置在輸入電流感測元件之前或之後。 有關如何在電力計上設定和變更此配置的資訊,請參閱相關的使用手冊。若要進行低負載或無負 載功率測量,請將電壓感測元件連接在電流感測元件之前,以獲得較佳的準確性。

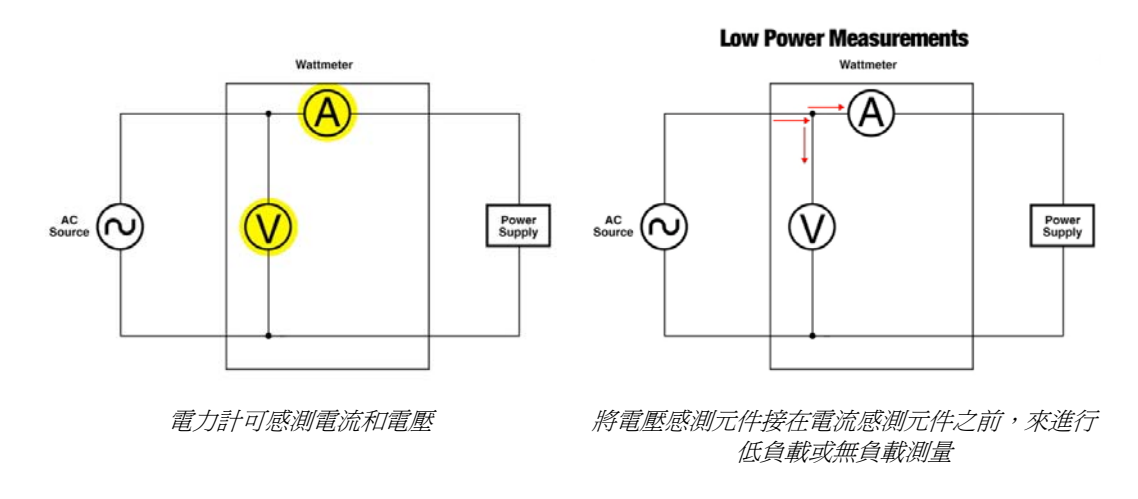

PIU-103 (Rev. 10/09) **WWW.powerint.tw/PIUniversity** PIU-103 (Rev. 10/09) **Promotional Promotions**, Inc.

這可防止電流感測元件測量經過電壓感測元件的電 流。測量無負載輸入功率時,這對於符合不確定度 要求非常關鍵,因為在 230 VAC 下,電壓感測元件 所耗用的功率通常大於允許的 10 mW。

為測量此電力計電壓元件所耗用的功率,請將電壓 元件放在電流元件之後,卸除電力計輸出端的所有 負載,然後使用可設定交流電源供應 230 VAC。

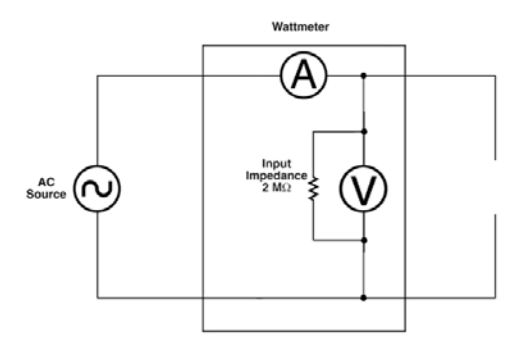

測量電力計的電壓感測元件所消耗的功率

在此例中,電力計測出的輸入功率是 26.7 mW。這是電壓感測元件在 230 VAC 下所耗用的功率, 與為 WT210 中電壓感測指定的 2 MOhm 輸入阻抗一致。

# 高功率設計

在高功率設計中,電壓感測元件的功率損失可以忽 略不計,電壓感測元件應該連接在電流感測元件之 後,最靠近電源供應器的輸入端。這可避免將電力 計的電流感測元件和內部線路上的壓降錯誤地計入 功率測量,進而避免計算出的效率較低。

為了產生更穩定的結果,請將計量表設為顯示 32 次 取樣的平均值。

測量輸出功率時,需要兩個萬用表,一個設定為測 量輸出電壓,另一個設為測量輸出電流,它們連接

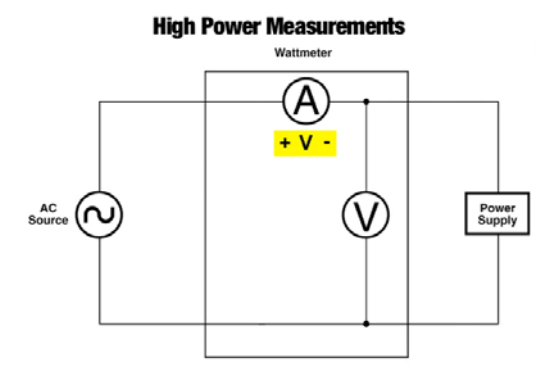

將電壓感測元件接在電流感測元件之後,來進行高 功率測量

到輸出纜線的末端。請使用可取得之最高解析度的計量表來測量電流。由於輸出功率是純直流, 因此可以使用輸出電壓乘以輸出電流來計算。

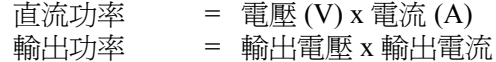

# 使用 **PI** 的節能標準符合性計算器

無負載和工作模式效率的目標値取自電源供應器的標示額定値。請使用 Power Integrations 的*[節能](http://www.powerint.tw/green-room) [標準符合性計算器](http://www.powerint.tw/green-room)*,輸入標示額定功率,以取得特定應用的目標值。

## PI University 課程要點 *測試是否符合節能標準* 春秋 第 4 頁 第 4 页 第 4 页 第 4 页 第 4 页 第 4 页 第 4 页 第 4 页 第 4 页 第 4 页 第 4 页 第 4 页 第 4 页 第 4 页 第 4 页 第 4 页 第 4 页 第 4 页 第 4 页 第 4 页 第 4 页 第 4 页 第 4 页 第 4 页 第 4 页 第 4 页 第 4 页 第 4 页 第 4 页 第 4 页 第 4 页 第 4 页 第 4 页 第 4 页 第

| 輸入電源供應器規格:<br>輸出電壓 (V)<br>輸出電流 (A)<br>÷<br>5.<br>$\mathbf{1}$ | 輸入電壓 (VAC)<br>÷<br>115                                                            | ۰                                  |     | 符合性計算器 | 外部電源供應器能效標準               |  |
|---------------------------------------------------------------|-----------------------------------------------------------------------------------|------------------------------------|-----|--------|---------------------------|--|
| 標示牌功率(W):<br>5.00                                             | 輸入電源供應器的規格、無負載輸出功率及測得的工作模式效率資料,<br>以驗證其是否符合全球現行節能規定·                              |                                    |     |        |                           |  |
|                                                               |                                                                                   | 無負載                                |     | 工作模式   |                           |  |
| ÷<br><b>焦鱼越糖入(W)</b><br>0                                     |                                                                                   | 要求                                 | 審際値 | 要求     | 審際値                       |  |
|                                                               | ENERGY STAR (v2)                                                                  | 0.3                                | 0   | 0.68   | 0.7                       |  |
| 輸入 115 或 230 (VAC)<br>條件下的效率級別:                               | <b>EISA 2007</b>                                                                  | 0.5                                | 0   | 0.64   | 0.7                       |  |
| ÷<br>0.7<br>25% 時*                                            | 歐盟執行委員會行爲準則 (v4)                                                                  | 0,3                                | IО  | 0.68   | 0.7                       |  |
| ÷<br>50% 時*<br>0.7                                            | 歐盟執行委員會生態化設計 (1階段) 0.5                                                            |                                    | 0   | 0.64   | 0.7                       |  |
| 0.7<br>75% 時*                                                 | 歐盟執行委員會生態化設計 (2階段) 0.3                                                            |                                    | 0   | 0.68   | 0.7                       |  |
| ÷<br>0.7<br>100%時*                                            | 中國 USB 充電器規範<br>(YD/T 1591-2006)                                                  | 0.3                                | 0   | 0.5    | 0.7                       |  |
| 單一輪入平均值<br>0.7                                                |                                                                                   | *让對功率 <8 W,無負越功率 ≤ 0.25 W 的行動電話充電器 |     |        |                           |  |
| *輸入以不数形式汲示的百分出價。                                              |                                                                                   | 歐盟執行委員會整合性産品政策(IPP)                |     |        | Five Stars (under 0.03 W) |  |
|                                                               | 注意:此計算器僅適用於功率小於 250 W 的電源供應器・Power Integrations 已衛量確保始終使用最新的來源資料・因此對其中的任何不准確性不承擔實 |                                    |     |        |                           |  |
| 任・若要取得最新資料・請参関特定機関發佈的標準・                                      |                                                                                   |                                    |     |        |                           |  |

*Power Integrations* 的外部電源供應器節能標準符合性計算器

執行測量之後,將結果輸入計算器,看看 EPS 是否符合現行的國際節能法規。標準的標示額定值 就是電源供應器外殼上標示的額定輸出值。此值是電源供應器在室溫和標準線間電壓下的最低額 定輸出功率。

例如,標示額定值為 5 V、350 mA 的定電壓定電流充電器輸送的最小值為 5 V、350 mA。

將您設計的標示輸出功率額定值輸入 PI 節能標準 符合性計算器,記下符合您設計適用之節能標準 的目標值。對於接受全輸入電壓的設計,會在 115 VAC、60 Hz 和 230 VAC、50 Hz 下進行測 試。對單一輸入電壓設計進行測量時,應該在 115 或 230 VAC 的標準線間電壓下進行。

以測試 5 V、350 mA 的行動電話充電器 (採用全 輸入電壓) 為例,首先進行的一系列測試,是測 量此電源供應器在 115 VAC、60 Hz 下的工作模

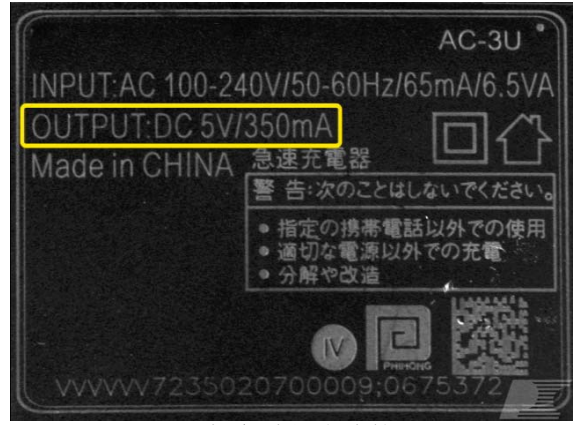

充電器標示額定值

式效率。工作模式效率定義為,於標準線間輸入電壓和標準線間頻率下,在 25%、50%、75% 和 100% 的標示額定值情況下所測得效率的平均值。

工作模式效率

 $\eta_{\text{ava}} = \text{eff}_{25} + \text{eff}_{50} + \text{eff}_{75} + \text{eff}_{100}$ \_

#### 4 η = 效率

充電器的標示負載額定值是 350 mA。因此,必須在以下電流下測量效率:

- 滿載: 350 mA
- 75% 負載: 262 mA
- 50% 負載: 175 mA
- 25% 負載:88 mA

首先,在 30 分鐘的暖機時間後,應該在 100% 負載下進行測量。將電源供應器接到交流電源,並 供應 60 Hz、115 VAC 輸入。將電源供應器的負載增加到滿載,至少等 30 分鐘,讓電路到達熱平 衡,並讓輸入功率讀值趨於穩定。在記錄測量結果之前,請確保沒有將示波器探棒或其他計量表 接到電路。

自此並於整個測試過程中,可能需要手動設定電力計的電壓和/或電流範圍,以防止其自動設定範 圍及輸出不穩定的結果。請參閱操作手冊,以確定可取得最高準確度的範圍。

接下來,記錄電力計中的初始功率讀值。等五分鐘,記錄第二次讀值。如果發現兩次讀值之間的 差異低於 5%,則記錄第二個測量結果。相反,如果差異大於 5%,則需要對輸入功率求積分,然 後除以時間。

#### 計算整體輸入功率的程序

若要在輸入功率隨時間變化的情況下 (例如,如果在正常操作時負載汲取可變負載) 測量設計的輸 入功率,則需要使用以下步驟來對輸入功率求積分:

- **1.** 將電力計設為積分模式 (integration mode)。
- **2.** 將電力計的積分間隔設爲擷取約一個可變輸入功率的完整週期 (持續時間越長,結果越準 確。Power Integrations 建議大多數應用使用 1 分鐘以上的積分時間)。
- 3. 讀取電力計上的輸入能量,單位是 W-hr。
- **4.** 將此數除以積分時間間隔,記得要調整時間單位,以便取消。例如:

$$
\frac{\text{Ein (W-hr)}}{\text{HIm} \left(1 \frac{\text{Hm}}{\text{Hm} \cdot \text{Hm}}\right)} \times \frac{60 \frac{\text{Hm}}{\text{Hm} \cdot \text{Hm}}}{1 \text{ hr}} = \text{Pin (W)}
$$

請注意,對於使用 Power Integrations 裝置的設計來說,輸入功率變更並不常見,可能代表設計有 問題。

在此例中,記錄的輸出電流是 0.35 A,從萬用表讀取的輸出電壓為 6.124 V,所以,輸出功率是 2.14 W。

效率計算如下:

Pout 滿載下的效率 = Pin 2.14 W = 3.14 W = 68.2%

接下來,將負載調整為 75%,即 262 mA。使用電力計的平均値功能,等至少一分鐘,讓新的讀 值趨於穩定,然後記錄電力計上的輸入功率。等五分鐘,再記錄一次。如果發現差異低於 5%, 則使用第二個輸入功率測量結果進行計算。如果差異超過 5%,請繼續每隔五分鐘取樣輸入功率 一次,直到讀值穩定為止。

在此例中,記錄的輸出電流是 0.262 A,從萬用表讀取的輸出電壓為 6.502 V,因此,得出輸出功 率為 1.704 W。

效率計算如下:

1.704 W 75% 負載下的效率 = 2.42 W = 70.4%

針對 50% 和 25% 負載條件,重複此程序。

測量無負載輸入功率

最後將測量設計的無負載輸入功率。從電源供應器拔掉輸出負載和所有輸出萬用表。如果還沒有 配置電力計,使電壓感測元件在電流感測元件之前,請關閉交流輸入,現在進行配置。

記錄電力計中的初始功率讀值。然後等五分鐘,記錄第二次讀值。如果發現兩次讀值之間的差異 低於 5%,則記錄第二個測量結果。如果差異大於 5%,則需要再次對輸入功率求積分,並除以積 分時間。請參閱上述程序,瞭解如何執行此測量。

在 *230 VAC* 下測量

# PI University 課程要點 測試是否符合節能標準 第 7 頁

在 115 VAC 下的所有測試,現在都已完成。重新連接負載 和輸出萬用表,將輸入電壓增加到 230 VAC。在新的線間 電壓條件下,重複執行之前的所有測試。記得正確設定電 力計的功率範圍後再繼續。範例的完整資料組如右側所 示。

# 將結果輸入 *PI* 節能標準符合性計算器

現在已收集所有資料,可以將資料輸入 PI 節能標準符合性 計算器。在頂端的輸入欄位輸入標示規格後,於視窗左側 的欄中輸入您的測試資料。

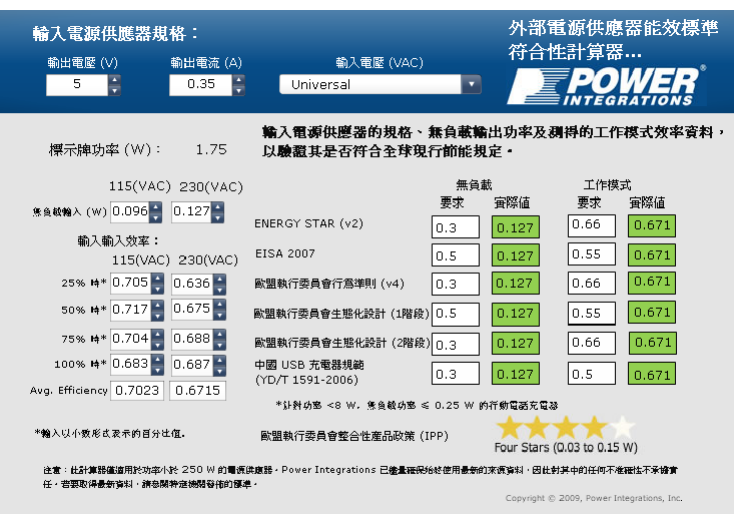

輸入 *PI* 節能標準符合性計算器的資料

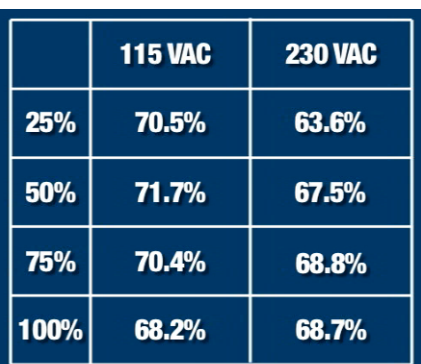

完整資料表

計算器會將工作模式效率計算為所 有負載條件下的效率加權平均值。 視窗右側的欄位顯示各種效率標 進,還有針對工作模式效率和無負 載輸入功率計算後的符合性要求。 計算器會將您的結果與這些要求進 行比較,然後根據是否達到要求, 以紅色或綠色標示結果。

#### 人工計算和四捨五入

人工計算這些值時,請注意標準要 求對無負載和工作模式效率,均採

用四捨五入法至小數點第二位。

下例是使用能源之星公式,對 12 V、1.1 A 電源供應器最低效率進行的計算

標示功率 = 12 V x 1.1 A = 13.2 W ηmin ≥ [0.0626 x Ln x (13.2)] + 0.622 ≥ 0.784 即 78.4% ≥ 0.78 即 78% (四捨五入為小數點第 二位)

測出值也會四捨五入。下例顯示使用 12 V、1.1 A 電源供應器的測量結果,進行四捨五入的影 響。

> $\eta_{\text{avg}}$  = eff<sub>25</sub> + eff<sub>50</sub> + eff<sub>75</sub> + eff<sub>100</sub> 4 = 79.2 + 78.4 + 75.9 + 80.5 4  $= 0.785$   $\text{N}$  78.5% = 0.79 即 79% (四捨五入為小數點第

PIU-103 (Rev. 10/09) **WWW.powerint.tw/PIUniversity** PIU-103 (Rev. 10/09) **Promotional Promotions**, Inc.

二位)

因此,如果計算的工作模式效率為 78.5%,將進位為 79%,然後與節能標準的要求進行比較。此 例中的電源供應器沒有達到要求。

#### 變更輸入電壓時的秘訣

測量無負載時,測試期間若變更輸入電壓,請務必使 輸出端處於滿載狀態。如果輸出端沒有連接負載,則 輸入電壓從高線間電壓降至低線間電壓時,在從交流 電輸入汲取能量之前,輸入大電容可長時間支援直流 匯流排電壓。

這會使電源供應器的無負載輸入功率在一段很長的時 間內為 0 W。因此,最好從電源供應器滿載開始,然 後卸除所有輸出負載,來進行此測量。

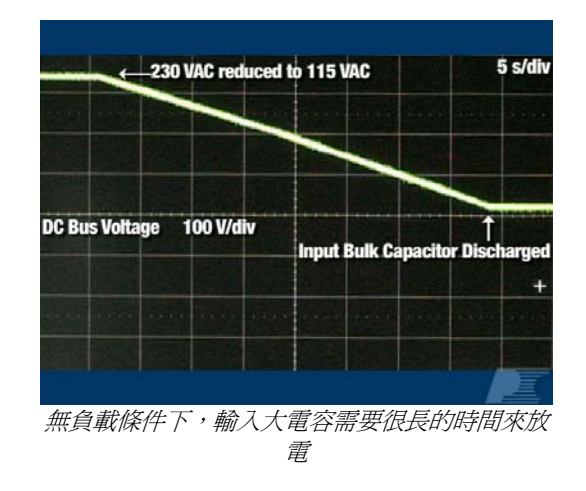

## 如需更多資訊

關於節能標準的更多資訊及相關機構的連結,都可以[在綠色空間](http://www.powerint.tw/green-room)中找到。對於本課程所提供的資 訊,如有任何疑問或意見,請寄電子郵件到 PIUniversity@powerint.com。